# **Inhaltsverzeichnis**

[Versionsgeschichte interaktiv durchsuchen](https://wiki.oevsv.at) [VisuellWikitext](https://wiki.oevsv.at)

#### **[Version vom 9. Oktober 2009, 08:45 Uhr](https://wiki.oevsv.at/w/index.php?title=WINMOR&oldid=4443) [\(Quelltext anzeigen\)](https://wiki.oevsv.at/w/index.php?title=WINMOR&action=edit&oldid=4443)**

[Anonym](https://wiki.oevsv.at/wiki/Benutzer:Anonym) ([Diskussion](https://wiki.oevsv.at/w/index.php?title=Benutzer_Diskussion:Anonym&action=view) | [Beiträge](https://wiki.oevsv.at/wiki/Spezial:Beitr%C3%A4ge/Anonym)) ([→Betatest- und Sked-Frequenzen\)](#page-3-0) [← Zum vorherigen Versionsunterschied](https://wiki.oevsv.at/w/index.php?title=WINMOR&diff=prev&oldid=4443)

#### **[Version vom 9. Oktober 2009, 11:51 Uhr](https://wiki.oevsv.at/w/index.php?title=WINMOR&oldid=4444) ([Quelltext anzeigen](https://wiki.oevsv.at/w/index.php?title=WINMOR&action=edit&oldid=4444))**

[Anonym](https://wiki.oevsv.at/wiki/Benutzer:Anonym) [\(Diskussion](https://wiki.oevsv.at/w/index.php?title=Benutzer_Diskussion:Anonym&action=view) | [Beiträge](https://wiki.oevsv.at/wiki/Spezial:Beitr%C3%A4ge/Anonym)) [\(→Allgemeines\)](#page-3-1) [Zum nächsten Versionsunterschied →](https://wiki.oevsv.at/w/index.php?title=WINMOR&diff=next&oldid=4444)

```
Zeile 9: Zeile 9:
= Allgemeines = = Allgemeines =+
                                    +
                                       WINMOR wurde als digitales ARQ 
                                        Übertragungsprotokoll [http://de.
                                       wikipedia.org/wiki/ARQ-Protokoll] für 
                                        die Verwendung mit dem Winlink2000 
                                       (WL2K) [http://de.wikipedia.org/wiki
                                       /ARQ-Protokoll Netzwerk konzipiert]. 
                                       Mit WINMOR entfällt die 
                                       Notwendigkeit kostspieliger, 
                                       externer, PACTOR Modem-Hardware. 
                                       Allerdings wird WINMOR nie die 
                                       Leistungsfähigkeit von PACTOR 3 
                                       erreichen können (Datendurchsatz
                                       /Betriebssicherheit). WINMOR wurde 
                                        auf der ARRL/TAPR Digital 
                                       Communications Conference in 
                                        Chicago, September 26-28, 2008 
                                       erstmals präsentiert.
                                    +
                                    +
                                       WINMOR ist keine Software, sondern 
                                       ein Protokoll, es gibt jetzt zwei 
                                       Programme in der Entwicklung, die 
                                       dieses Protokoll verwenden: 
                                        '''RMSExpress''' als Benutzer-Client-
                                       Programm und '''RMS-HF''', ein Radio-
                                       Message-Server als Teil des WL2K 
                                        Systems.
== Protokollbeschreibung == == Protokollbeschreibung ==
```
## Version vom 9. Oktober 2009, 11:51 Uhr

#### Soundkarten TNC im Peer-to Peer Betatest

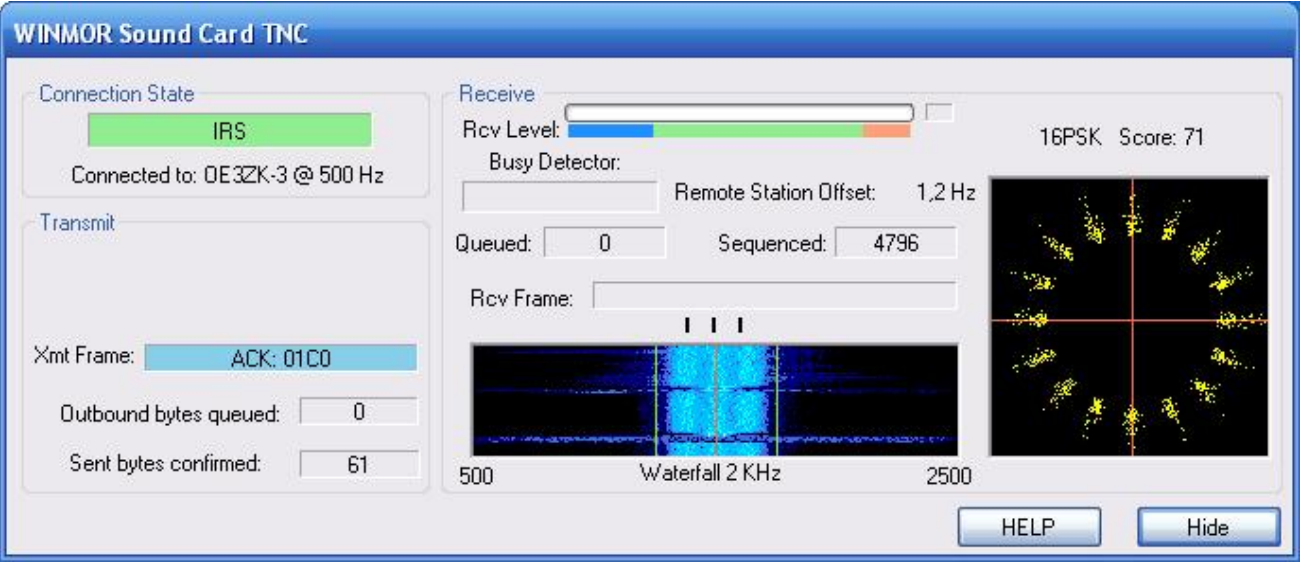

# Inhaltsverzeichnis

### <span id="page-3-1"></span>Allgemeines

WINMOR wurde als digitales ARQ Übertragungsprotokoll [\[1\]](http://de.wikipedia.org/wiki/ARQ-Protokoll) für die Verwendung mit dem Winlink2000 (WL2K) [Netzwerk konzipiert](http://de.wikipedia.org/wiki/ARQ-Protokoll). Mit WINMOR entfällt die Notwendigkeit kostspieliger, externer, PACTOR Modem-Hardware. Allerdings wird WINMOR nie die Leistungsfähigkeit von PACTOR 3 erreichen können (Datendurchsatz/Betriebssicherheit). WINMOR wurde auf der ARRL /TAPR Digital Communications Conference in Chicago, September 26-28, 2008 erstmals präsentiert.

WINMOR ist keine Software, sondern ein Protokoll, es gibt jetzt zwei Programme in der Entwicklung, die dieses Protokoll verwenden: **RMSExpress** als Benutzer-Client-Programm und **RMS-HF**, ein Radio-Message-Server als Teil des WL2K Systems.

#### <span id="page-3-2"></span>Protokollbeschreibung

#### <span id="page-3-3"></span>Durchsatzraten

#### <span id="page-3-4"></span>Software

#### <span id="page-3-0"></span>Betatest- und Sked-Frequenzen

14.112 MHz Dial USB ist die Hauptfrequenz in Europa für den Betatest

Skeds können hier [\[2\]](http://www.obriensweb.com/sked/) vereinbart werden.

#### **MHeard Log 14.112 MHz**

2009.10.08 18:36:56 K2MO 2009.10.08 18:29:01 C56DL

2009.10.08 17:30:01 PD4U

2009.10.06 19:28:10 KB3CS

2009.10.06 18:54:15 N2UBP

2009.10.06 18:53:37 9Y4LT

2009.10.06 18:22:02 K4PPK

2009.10.06 16:23:40 EA5GF

2009.10.05 19:50:52 OE1KBC

2009.10.05 18:07:47 K4DMU

2009.10.05 17:58:52 KD4NUE

2009.10.05 16:31:11 KR4XN

2009.10.05 16:19:57 NY3J

# **BlueSpice4**

- 2009.10.05 15:28:28 KB0E
- 2009.10.05 15:25:33 OH7JJT
- 2009.10.05 14:26:48 OE3ZK-3
- 2009.10.04 17:51:26 PA0LSK
- 2009.10.04 17:34:09 IZ3LEF
- 2009.10.04 17:30:37 EA2AFR
- 2009.10.04 14:02:38 K4JCC
- 2009.10.04 13:05:12 LA3RIA
- 2009.10.03 18:30:42 9Z4BM
- 2009.10.03 15:49:00 VE2AEY
- 2009.10.03 15:26:10 VA3LKI
- 2009.10.03 14:22:46 W5SEG
- 2009.10.03 13:50:44 ON5VW
- 2009.10.03 13:37:45 N1CPE
- 2009.10.03 12:58:28 LA5VNA
- 2009.10.03 12:02:13 I3FUE
- 2009.10.03 09:41:43 S57MK
- 2009.10.01 18:12:13 LZ1CWK
- 2009.10.01 17:38:25 LZ1OE
- 2009.10.01 09:02:31 LZ1ZM
- 2009.09.29 11:22:49 SM6ESQ